## SAP ABAP table /SAPSLL/TXTKID S {Concatenated Text Keys Text ID and Language}

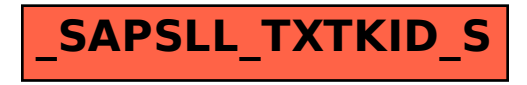